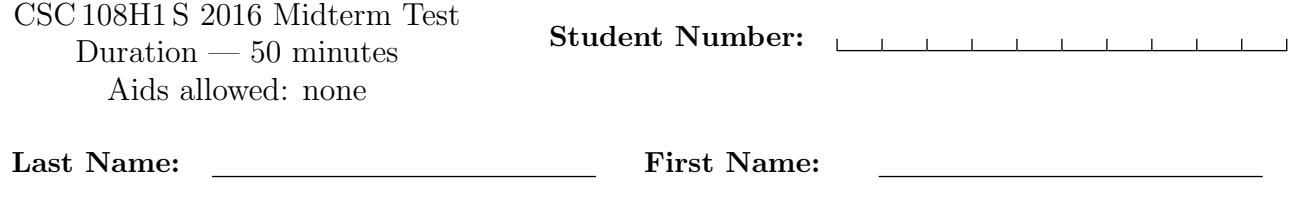

Lecture Section: L5101 (W6) Instructor: Tom Fairgrieve

*Do not turn this page until you have received the signal to start.* (Please fill out the identification section above, write your name on the back of the test, and read the instructions below.) *Good Luck!*

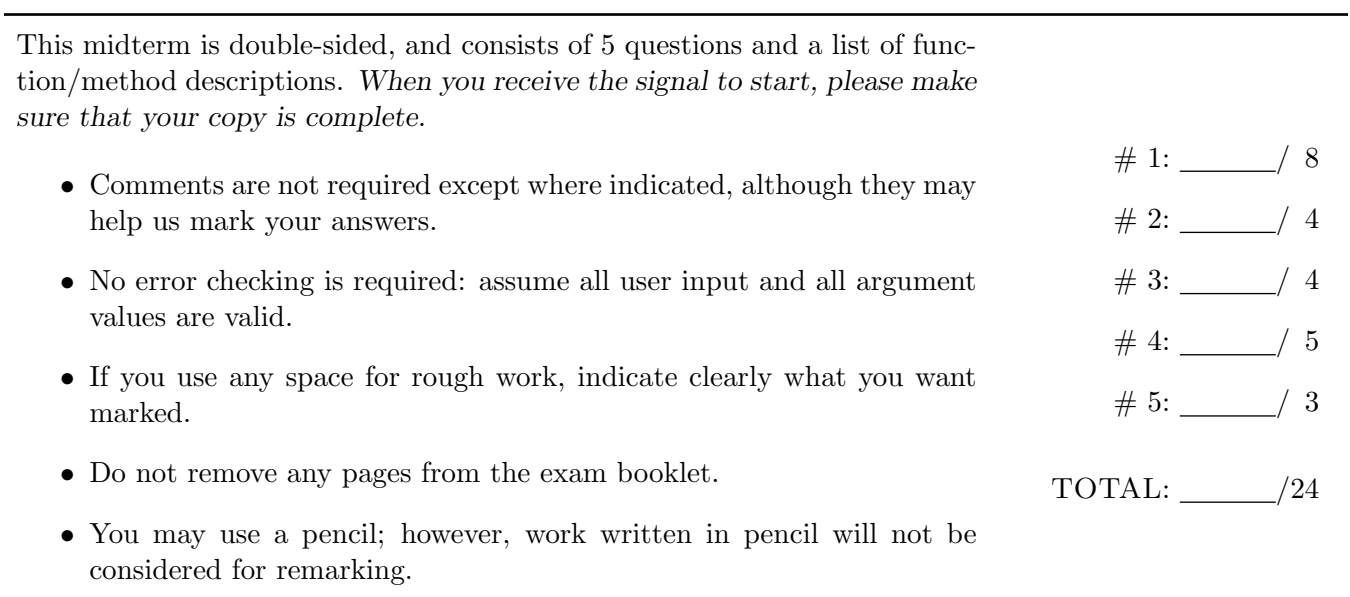

# Question 1. [8 MARKS]

Beside each code fragment in the table below, write what is printed when the code fragment is executed. If the code would cause an error, write ERROR and give a brief explanation.

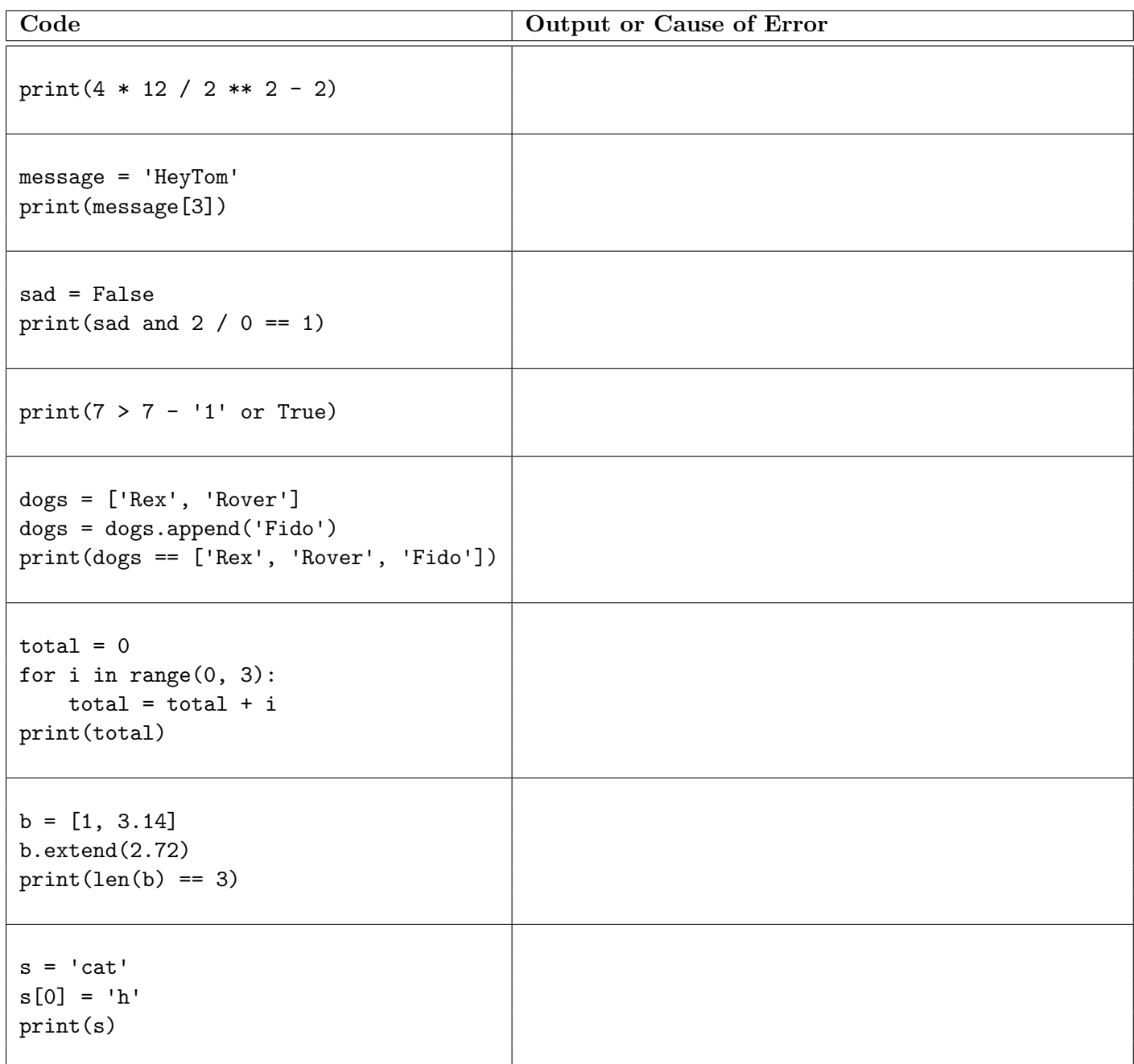

# Question 2. [4 MARKS]

In the function below, complete (i) the function description in the space provided, and (ii) the example function calls by adding arguments that result in the return values shown. (For the example calls, there may be several correct answers, and providing any one of them will earn full marks.)

#### def mystery(values): """ (list of str) -> int

```
>>> mystery( )
1
>>> mystery( )
3
^{\mathrm{m}} ""
count = 0for item in values:
  if lenitem) == 2:
    count = count + 1return count
```
# Question 3. [4 MARKS]

Consider the following two function definitions (docstrings excluded due to limited space). Beside each code fragment in the table below, write what is printed when the code fragment is executed.

```
def first(value):
   total = 0if value < 5:
       total = total + 4elif value > 10:
       total = total + 2else:
       total = total + 1return total
def second(value):
   total = 0if value < 5:
       total = total +4if value > 10:
       total = total + 2else:
       total = total +1return total
```
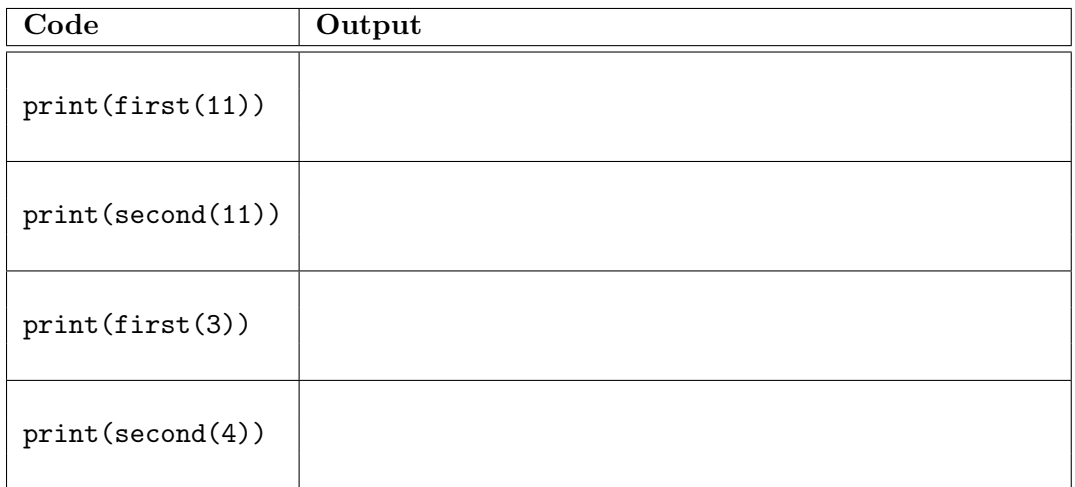

## Question 4. [5 MARKS]

For our purposes, an email address is a string that contains 7 or more characters, and only contains characters that are from the alphabet, dots  $( ' . ' )$ , or at-signs  $( ' \mathbb{C} )$ .

Complete the body of the is valid email address function by filling in the boxes below.

```
def is_valid_email_address(s):
   """ (str) -> bool
  Return True iff s is a valid email address.
  >>> is_valid_email('jsmith@cs.toronto.edu')
  True
  >>> is_valid_email('csc108@cs.toronto.edu')
  False
  >>> is_valid_email('mouse@cat@yum.com')
  True
  >>> is_valid_email('a@b.c')
  False
  """
  if len(s) | 7:
     return
  i = 0while \vert :
      \quad if \vertreturn
     i = i + 1return
```
## Question 5. [3 MARKS]

Complete this function according to its docstring description.

```
def char_at_even_index(s, ch):
    """ (str, str) -> bool
    Precondition: s contains at least one occurrence of ch
    Return True iff the first occurrence of ch in s is at an even index position.
    >>> char_at_even_index('hello', 'l')
    True
    >>> char_at_even_index('hello', 'e')
    False
    ^{\rm{11.11~II}}
```
*[Use the space below for rough work. This page will not be marked unless you clearly indicate the part of your work that you want us to mark.]*

Last Name: First Name:

Short Python function/method descriptions:

```
__builtins__:
  int(x) \rightarrow intConvert x to an integer, if possible. A floating point argument will be truncated towards zero.
 len(x) \rightarrow intReturn the length of list, tuple, or string x.
 print(value) -> NoneType
    Prints the values.
 range([start], stop, [step]) -> list-like-object of int
    Return the integers starting with start and ending with stop - 1 with step
    specifying the amount to increment (or decrement). If start is not specified,
    the sequence starts at 0. If step is not specified, the values are incremented by 1.
  str(x) \rightarrow strReturn an object converted to its string representation, if possible.
str:
 x in s -> bool
    Produce True if and only if x is in string s.
 S.count(sub[, start[, end]]) -> int
    Return the number of non-overlapping occurrences of substring sub in string S[start:end].
    Optional arguments start and end are interpreted as in slice notation.
 S.find(sub[,i]) \rightarrow intReturn the lowest index in S (starting at S[i], if i is given) where the
    string sub is found or -1 if sub does not occur in S.
 S.isalpha() -> bool
    Return True if and only if all characters in S are alphabetic
    and there is at least one character in S.
 S.isalnum() \rightarrow boolReturn True if and only if all characters in S are alphanumeric
    and there is at least one character is S.
 S.isdigit() -> bool
    Return True if and only if all characters in S are digits
    and there is at least one character in S.
 S.islower() -> bool
    Return True if and only if all cased characters in S are lowercase
    and there is at least one cased character in S.
 S.isupper() -> bool
    Return True if and only if all cased characters in S are uppercase
    and there is at least one cased character in S.
 S.lower() -> str
    Return a copy of the string S converted to lowercase.
 S.replace(old, new) -> str
    Return a copy of string S with all occurrences of the string old replaced with the string new.
 S.upper() \rightarrow strReturn a copy of the string S converted to uppercase.
list:
 x in L -> bool
    Produce True if and only if x is in list L
 L.append(object) -> NoneType
    Append object to end of list L.
 L.extend(iterable) -> NoneType
    Extend list L by appending elements from the iterable. Strings and lists are
    iterables whose elements are characters and list items respectively.
```